# Grande Prairie Regional College School of Business Department: Administrative Technology

**COURSE OUTLINE – FALL 2007 OA 2280A2, Microsoft Word 2007 Expert Level (3) (0-0-5) 75 hours**

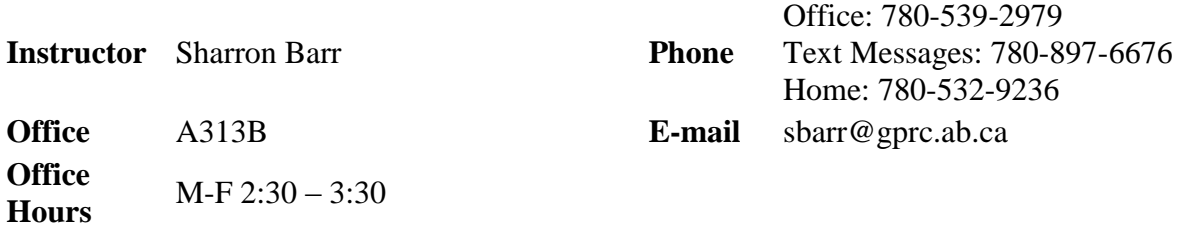

#### **Prerequisite(s)/co requisite(s):**

OA2620 or OA1080

#### **Required Text/Resource Materials:**

VanHuss, Forde, Woo, and Hefferin, *Advanced Applications with Microsoft Word,* Thomson Learning, 2006. Portfolio Binder and Protective Covers (20) File Folder

#### **Description:**

Students will build on essential word processing skills and reinforce communication, keyboarding and Internet skills while using core to expert level Microsoft Word skills by preparing professional documents for simulated companies.

#### **Credit/Contact Hours:**

5 Contact Hours 3 Credits Fall 2007 A2- M 10 – 11:30 a.m. T & R 8:30 – 10 a.m. A 313

#### **Delivery Mode(s):**

#### Lecture and Hands On

#### **Objectives:**

The student will demonstrate the ability to:

- Access and apply a variety of resources and methods to successfully perform expert level skill sets of Microsoft Word 2007 to produce advanced business documents.
- Communicate knowledge of Microsoft Word
- Use MS Word 2007 to gain MS Office Certification Word Expert and/or Proficiency Level
- Transfer knowledge and skills to other computer programs.
- Use MS Word 2007 to produce finished documents in accordance with business standards for timely completion, correctness of content and format, professional appearance and creativity.
- Work collaboratively with others to complete assignments
- Accept responsibility for backup routines and preventive maintenance routines.
- Accept that unexpected problems will arise from the use of computer hardware o software and endeavor to resolve those problems.
- Exhibit ethical behavior with respect to copyright on software, confidentiality, privacy of documents on screen, and sharing disks and information
- Exhibit business standards of behavior with respect to attendance, punctuality, time management, positive attitude and respect for other individuals.

#### **Transferability:**

NA

#### **Grading Criteria:**

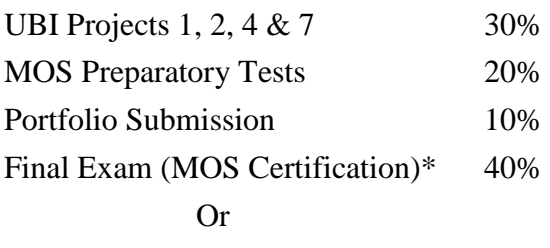

15 Hour Practical In-Class Final

**\***Note: The final production test must be completed in the last two weeks of regularly scheduled classes during class time and into the final exam week as scheduled for a total of 13 hours. Completed components are e-mailed to sbarr@gprc.ab.ca at the end of each class. There are no extensions for this exam. Folders containing semester assignments and marks must also be turned into instructor for credit. In lieu of the final exam, successful completion of the MOS Proficiency Exam = A and MOS Expert Exam =  $A$ + exam grade will be assessed. There is a cost component to the MOS Test and tests must be booked prior to Friday, November 16, 2007. All tests can be booked with Diane Kinderwater (A313A) and payment is due prior to writing the exam. MOS exams are 45 minutes in length and students will receive MOS Certificate from Microsoft which is a globally recognized certification.

Grades will be assigned on the Letter Grading System.

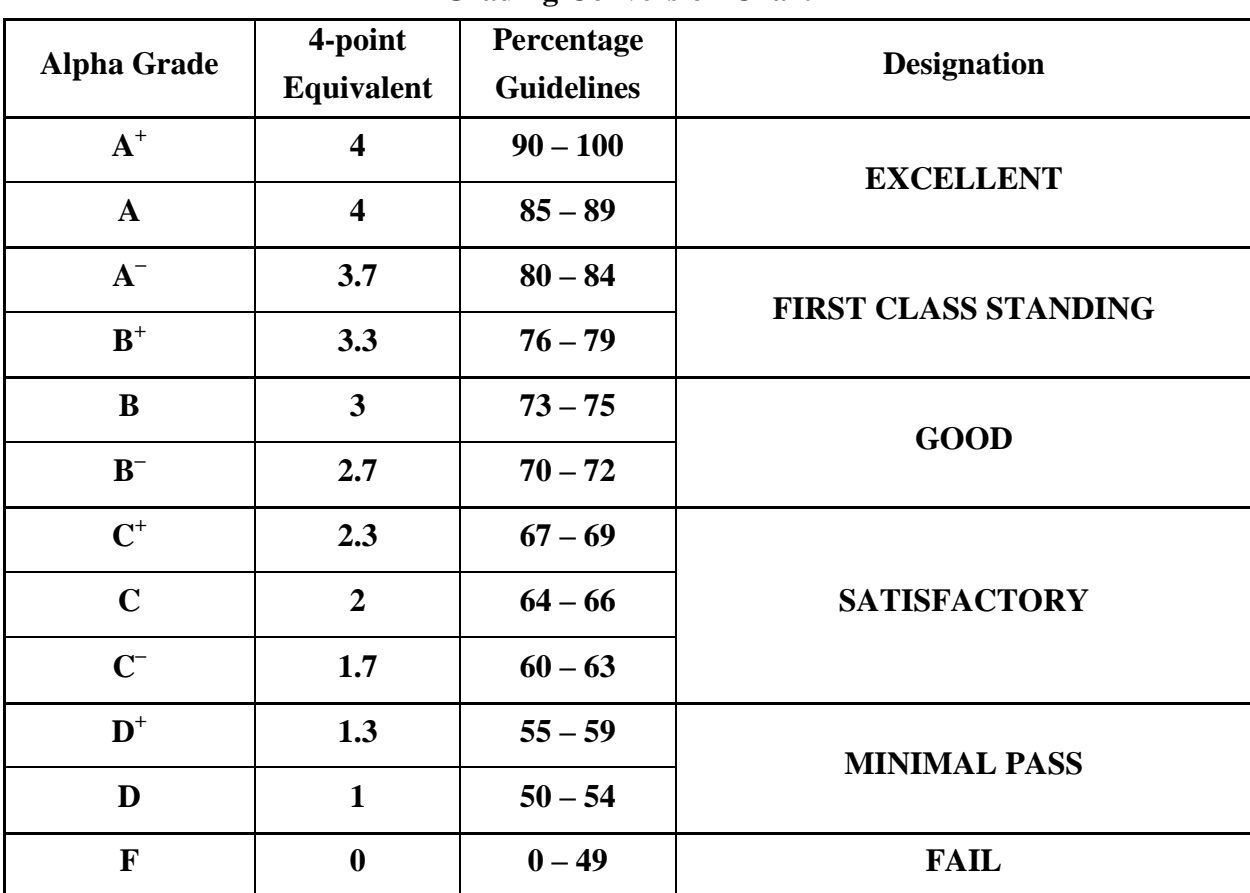

## **Administrative Technology Department Grading Conversion Chart**

#### **Course Schedule/Timeline:**

All Assignments are due by 3 p.m. on the deadline date. Assignments will receive a grade out of 5. Edits are encouraged and are due the day after the assignment has been returned.

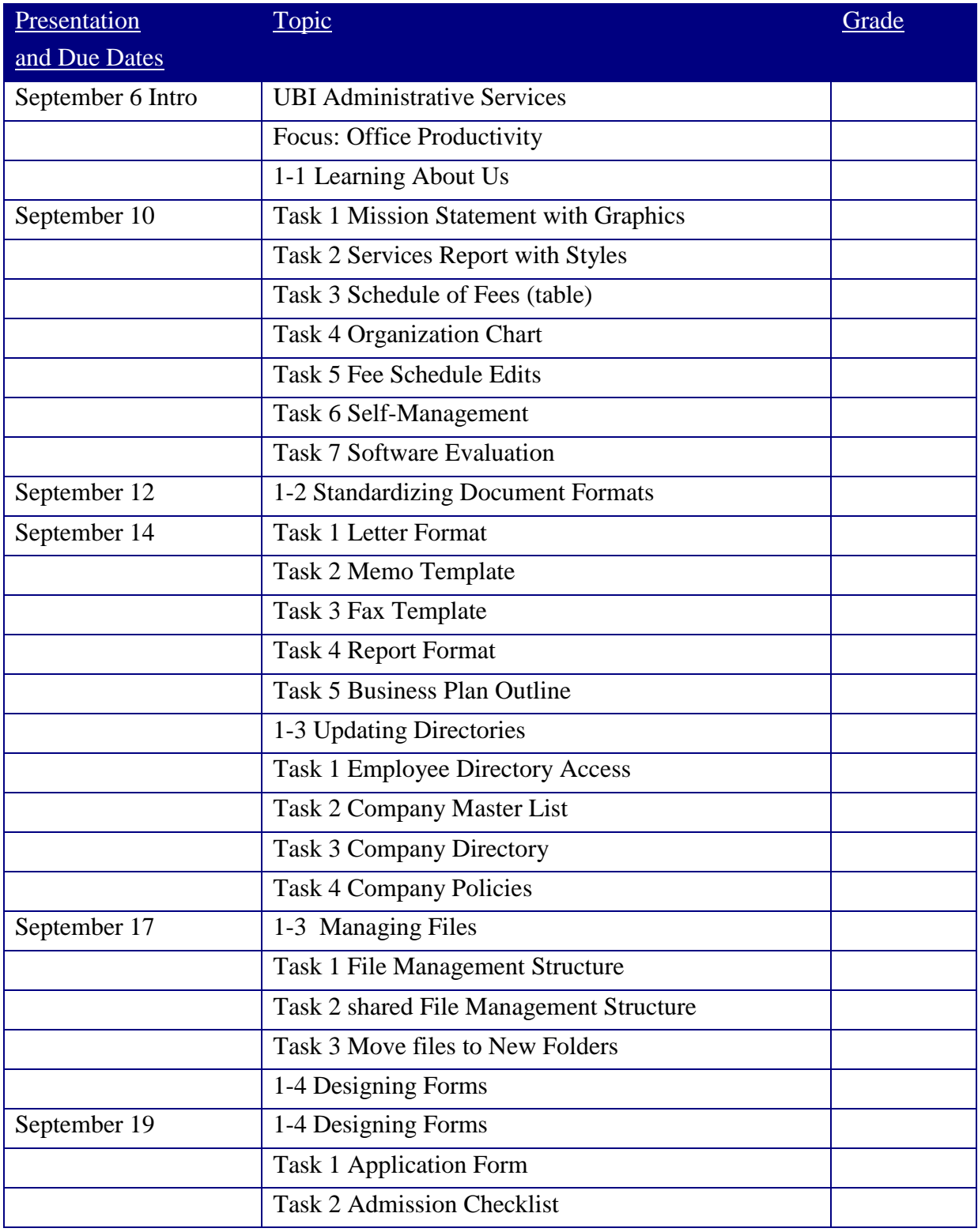

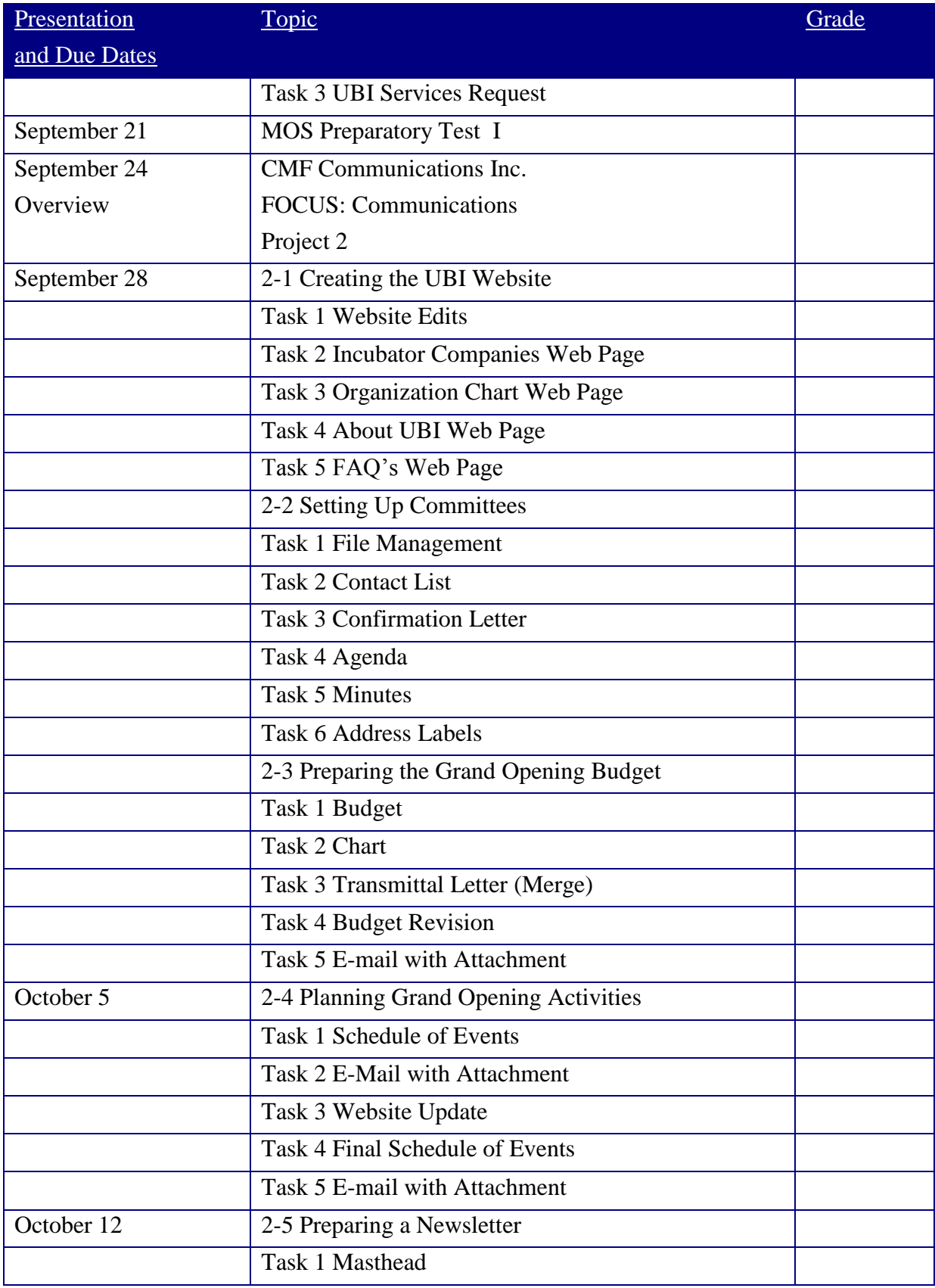

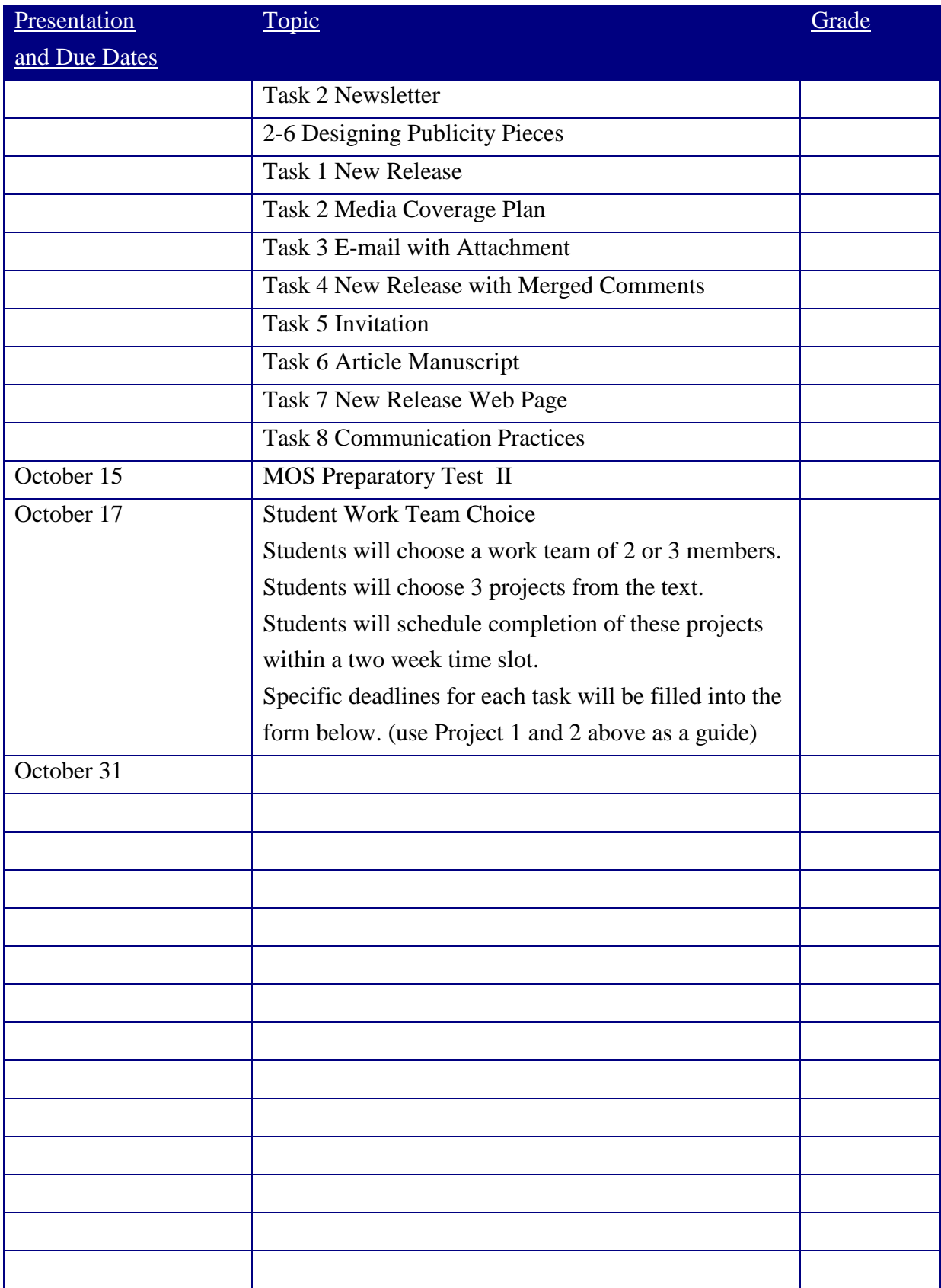

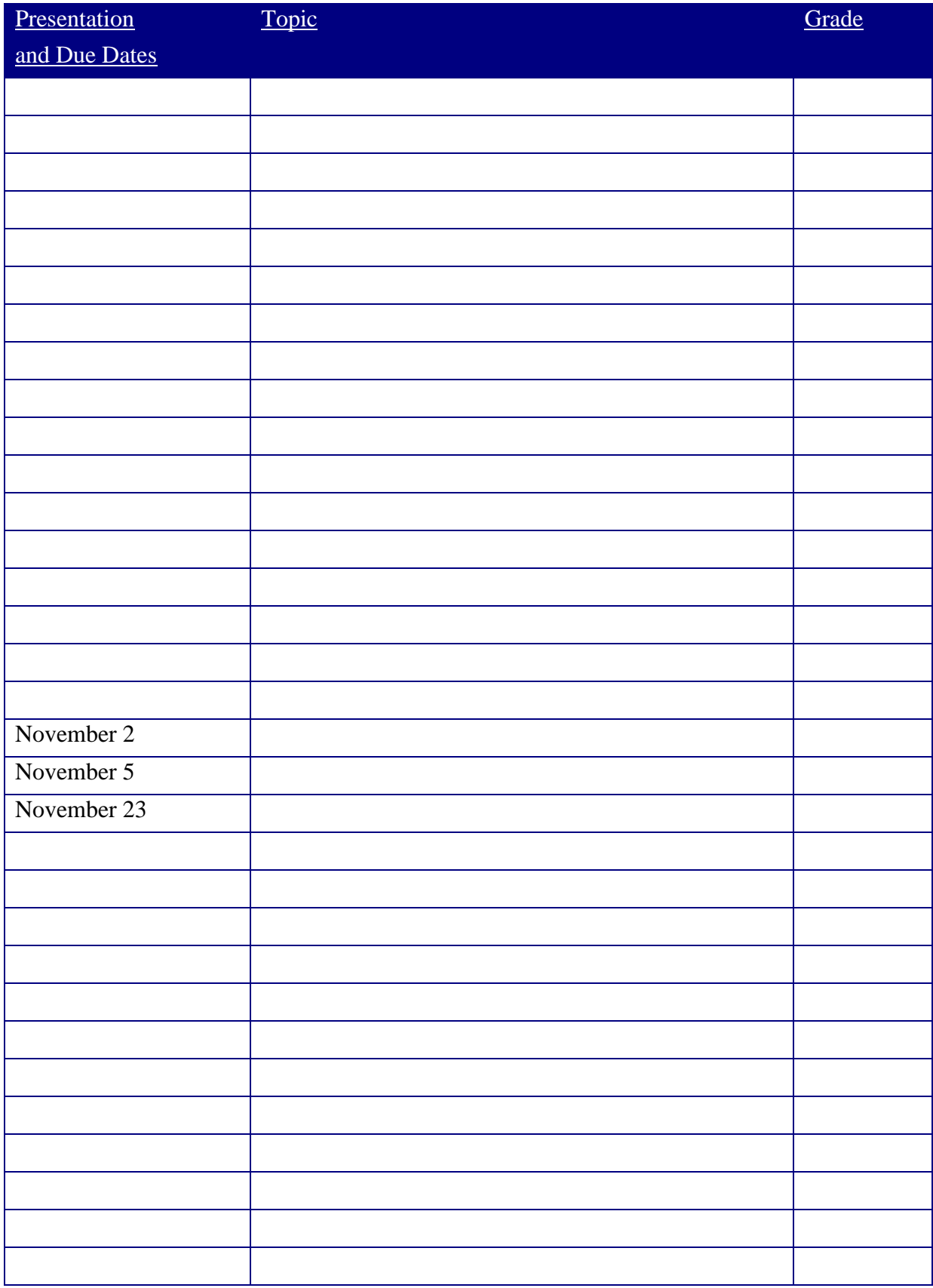

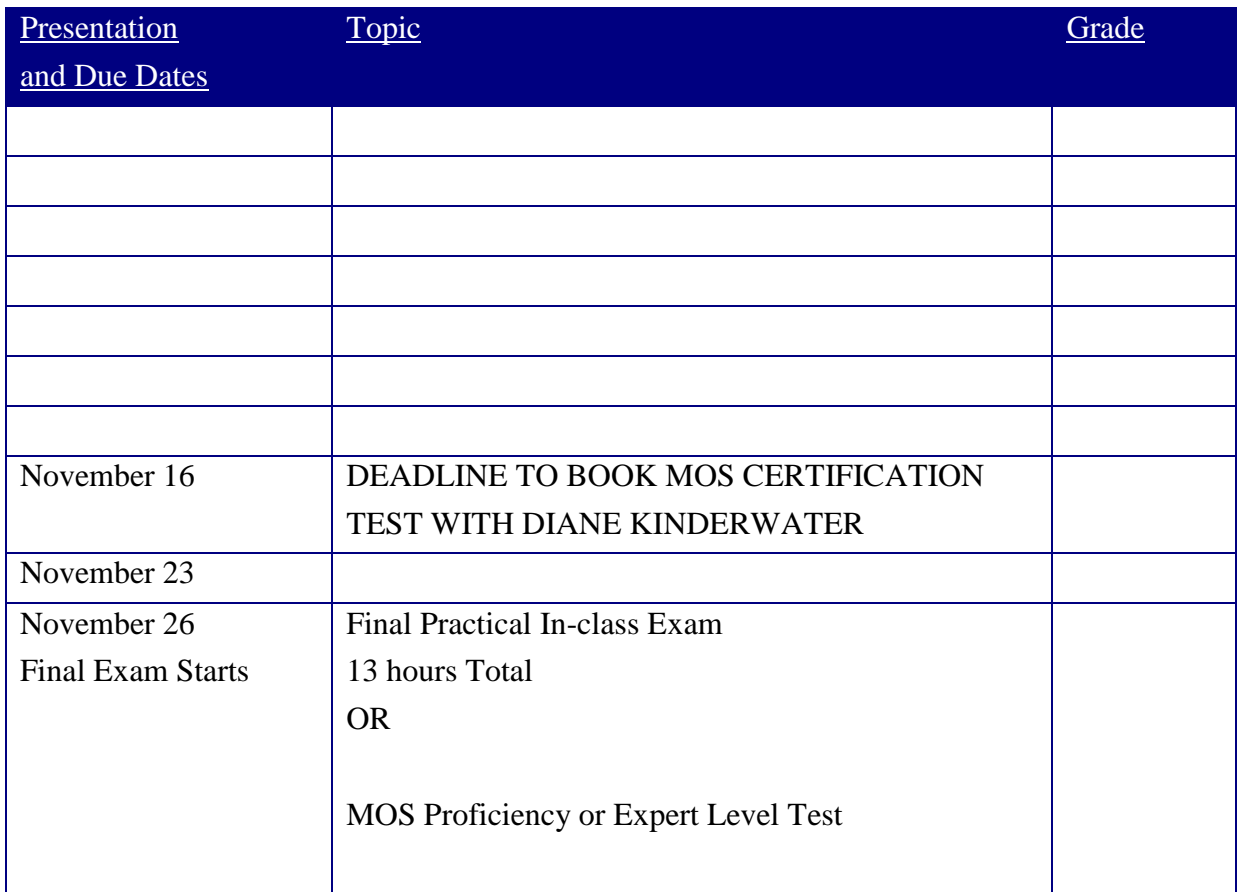

#### **Examinations:**

Last two weeks of class & Week of December  $10 - 14$  (3 hours TBA)

# Microsoft Office Specialist Exam Skill Standards: Word 2002

#### **Microsoft Office Word 2002**

Published: January 11, 2006

Exam skill standards are categories of examination tasks, identified by subject-matter experts, that certify an ability to productively use Microsoft Office programs. These categories are organized into skill sets that represent the more basic functions of each Office program.

Exam skill standards for the Microsoft Word 2002 Exam are provided to assist in your exam preparation. Training Centers and courseware providers who are authorized by the Microsoft Office Specialist (Office Specialist) program customize their instruction to these criteria.

### **Inserting and Modifying Text**

• Insert, modify, and move text and symbols

- Apply and modify text formats
- Correct spelling and grammar usage
- Apply font and text effects
- Enter and format Date and Time
- Apply character styles

#### **Creating and Modifying Paragraphs**

- Modify paragraph formats
- Set and modify tabs
- Apply bullet, outline, and numbering format to paragraphs
- Apply paragraph styles

#### **Formatting Documents**

- Create and modify a header and footer
- Apply and modify column settings
- Modify document layout and Page Setup options
- Create and modify tables
- Preview and Print documents, envelopes, and labels

#### **Managing Documents**

- Manage files and folders for documents
- Create documents using templates
- Save documents using different names and file formats

#### **Working with Graphics**

- Insert images and graphics
- Create and modify diagrams and charts

### **Workgroup Collaboration**

• Compare and Merge documents

- Insert, view, and edit comments
- Convert documents into Web pages

# Microsoft Office Specialist Exam Skill Standards: Word 2002 **Expert**

#### **Microsoft Office Word 2002 Expert**

#### Published: January 11, 2006

Exam skill standards are categories of examination tasks, identified by subject-matter experts, that certify an ability to productively use Microsoft Office programs. These categories are organized into skill sets that represent the more basic functions of each Office program.

Exam skill standards for the Microsoft Word 2002 Expert Exam are provided to assist in your exam preparation. Training centers and courseware providers who are authorized by the Microsoft Office Specialist (Office Specialist) program customize their instruction to these criteria.

#### **Customizing Paragraphs**

- Control pagination
- Sort paragraphs in lists and tables

#### **Formatting Documents**

- Create and format document sections
- Create and apply character and paragraph styles
- Create and update document indexes and tables of contents, figures, and authorities
- Create cross-references
- Add and revise endnotes and footnotes
- Create and manage master documents and subdocuments
- Move within documents
- Create and modify forms using various form controls
- Create forms and prepare forms for distribution

#### **Customizing Tables**

• Use Microsoft Excel data in tables

• Perform calculations in Word tables

#### **Creating and Modifying Graphics**

- Create, modify, and position graphics
- Create and modify charts using data from other applications
- Align text and graphics

## **Customizing Word**

- Create, edit, and run macros
- Customize menus and toolbars

#### **Workgroup Collaboration**

- Track, accept, and reject changes to documents
- Merge input from several reviewers
- Insert and modify hyperlinks to other documents and Web pages
- Create and edit Web documents in Word
- Create document versions
- Help protect documents
- Define and modify default file locations for workgroup templates
- Attach digital signatures to documents

#### **Using Mail Merge**

- Merge letters with a Word, Excel, or Microsoft Access data source
- Merge labels with a Word, Excel, or Access data source
- Use Microsoft Outlook data as a Mail Merge data source